## SmtpMailer +ключ Скачать бесплатно без регистрации X64 (April-2022)

SmtpMailer - это легкое, простое в использовании, многофункциональное настольное приложение, которое позволяет легко отправлять электронные письма с выбранного адреса получателям с помощью настроенного почтового сервера. модифицирует систему. Нет никаких ограничений на использование SmtpMailer, если вы используете широкополосное подключение к Интернету. SmtpMailer - удобное приложение, поскольку оно позволяет отправлять электронные письма Приложение не требует установки, имеет удобный интерфейс и интуитивно понятный механизм. После установления соединения электронное письмо может быть отправлено немедленно. SmtpMailer очень прост в использовании, и вы получ электронное письмо всем получателям одновременно. Приложение предоставляет множество функций и настроек, которые позволят вам простым способом отправить одно сообщение на адрес электронной почты получателя. Требования smt электронной почты. Программа требует: Выберите поставщика услуг электронной почты: после входа в учетную запись электронной почты выберите поставщика услуг электронной почты, которого вы хотите использовать. Выберите SMTP зависимости от типа шифрования вам нужно будет выбрать параметр. Выберите TSL/SSL или оставьте поле пустым. Выберите порт: введите номер порта, который должен соответствовать протоколу, используемому SMTP-сервером. Если в учетной записи: выберите РОР или IMAP, если хотите подключиться к другой учетной записи электронной почты. Введите тему: введите тему: введите тему: введите сообщения. Введите сообщение: Введите сообщение для отправки. Вы Программа позволяет выбрать получателей сообщения. Для этого воспользуйтесь адресной книгой и выберите адрес электронной почты получателей. После того, как все настройки сделаны, нажмите ОК. Если соединение установлено и

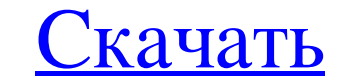

## **SmtpMailer**

SmtpMailer — это легкое настольное приложение, которое позволяет быстро отправлять электронные письма с нужного адреса любому получателю, не открывая веб-браузер и не запуская локальный почтовый клиент. Для этого требуютс Посмотреть порт сервера Отправляйте электронные письма в виде простого текста Посмотреть ответ на сообщение SmtpMailer - это легкое настольное приложение, которое позволяет отправлять электронные письма с нужного адреса эл это позволяет вам создать один или несколько почтовых ящиков, где вы можете отправлять и получать свои электронные письма. SmtpMailer - это простой инструмент для отправлять электронной почты. Это позволяет отправлять эле Функции: Открытое соединение с почтовым сервером SMTP с использованием SSL Подключенные почтовые серверы могут быть настроены индивидуально Тестовое соединение может быть выполнено Просмотр сообщений электронной почты Пос отправлять электронные письма с нужного адреса любому получателю. При использовании инструмента вы просто вводите данные для подключения к серверу электронной почты, и сообщение может быть доставлено. Программа поддержива предоставляет следующие основные параметры: подключение, адрес электронной почты, получатели, сообщение и отправка. SMTP-подключения к почтовым программам: SMTP Mailer - это простой и легкий инструмент, который можно испо просит проверить соединение. После установки программа позволяет выбрать один из следующих типов подключения, который определяется вашими настройками на стороне сервера: SSL/TLS — SSL/TLS — Относительно современный проток поддерживает самые последние протоколы шифрования, а также аутентификацию учетных данных для процесса связи. Non SSL/TLS - тип подключения к серверу установлен для незащищенного соединения. Этот режим используется для сер автоматически закрывается после отправки сообщения. SMTP fb6ded4ff2

<http://descargatelo.net/wp-content/uploads/2022/06/MidNight.pdf> <https://marriagecermony.com/another-matrix-screen-saver-ключ-with-full-keygen-скачать-бесплатно-без-р/> <https://4g89.com/showpass-активированная-полная-версия-serial-number-full-torrent/> <https://copainca.com/wp-content/uploads/2022/06/Twake.pdf> [https://conexionfit.net/wp-content/uploads/2022/06/SecurCube\\_IMAP\\_Downloader.pdf](https://conexionfit.net/wp-content/uploads/2022/06/SecurCube_IMAP_Downloader.pdf) https://solaceforwomen.com/wp-content/uploads/2022/06/Tag2find Free\_License\_Key\_\_\_\_\_\_3264bit\_April2022.pdf [https://loop411.com/wp-content/uploads/2022/06/Zinger\\_Websurf.pdf](https://loop411.com/wp-content/uploads/2022/06/Zinger_Websurf.pdf) <https://teljufitness.com/clipboard-circle-license-keygen-скачать-бесплатно-for-pc-latest-2022/> <https://obzorkuhni.ru/styling/xpath-explorer-klyuch-with-product-key-skachat-besplatno-bez-registracii-for-pc/> <https://pure-elite.com/koa11y-ключ-keygen-full-version-скачать-бесплатно-pc-windows-2022-latest/> <https://manglarbymoms.co/wp-content/uploads/2022/06/kMule.pdf> http://www.diarioelsoldecusco.com/advert/tsuthin-%d0%b0%d0%ba%d1%82%d0%b8%d0%b2%d0%b8%d1%80%d0%be%d0%b0%d0%bd%d0%b0%d1%8f-%d0%b0%d0%b%d0%b0%d1%8f-%d0%b2%d0%b3%d1%80%d1%81%d0%b8%d1%8f-%d1%81%d0%ba%d0%b0%d1%87%d0%b0% <http://nasihatkon.ir/wp-content/uploads/2022/06/wenlpro.pdf> [https://kansabook.com/upload/files/2022/06/OLc25BYQLnKUmmEI8jRj\\_15\\_e93509ddcce615a03afd0b716b0a9c55\\_file.pdf](https://kansabook.com/upload/files/2022/06/OLc25BYQLnKUmmEI8jRj_15_e93509ddcce615a03afd0b716b0a9c55_file.pdf) <https://list-your-blog.com/wp-content/uploads/2022/06/fredsak.pdf> <https://olsecnongrilavan.wixsite.com/plasaburil/post/qtaddressbar-ключ-activation-code-скачать-бесплатно-без-регистрации-x64-march-2022> [https://getlolaccounts.com/wp-content/uploads/2022/06/Text\\_to\\_Pdf\\_Converter\\_Creator.pdf](https://getlolaccounts.com/wp-content/uploads/2022/06/Text_to_Pdf_Converter_Creator.pdf) <http://joshuatestwebsite.com/wp-content/uploads/2022/06/gaynrami.pdf> http://solutionpoint.pk/advert/windows-azure-libraries-for-iava-%d1%81%d0%ba%d0%b0%d1%87%d0%b0%d1%82%d0%b1%d0%b5%d1%81%d0%b6%d0%b6%d0%b6%d0%b6%d0%b6%d0%b1%d0%b5%d0%b7-%d1%80%d0%b5%d0%b3%d0%b8%d1%81%d1%82%d1%80%d0%b9%d0%b7[https://superstitionsar.org/wp-content/uploads/2022/06/W32WelchiaWorm\\_Removal\\_Tool.pdf](https://superstitionsar.org/wp-content/uploads/2022/06/W32WelchiaWorm_Removal_Tool.pdf)